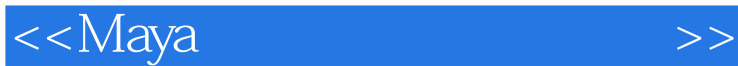

书名:<<Maya灯光与材质高级技法>>

- 13 ISBN 9787115208347
- 10 ISBN 7115208344

出版时间:2009-8

 $(Lanier.L)$   $(2009-08)$ 

页数:352

PDF

更多资源请访问:http://www.tushu007.com

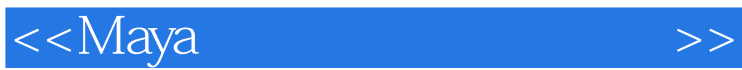

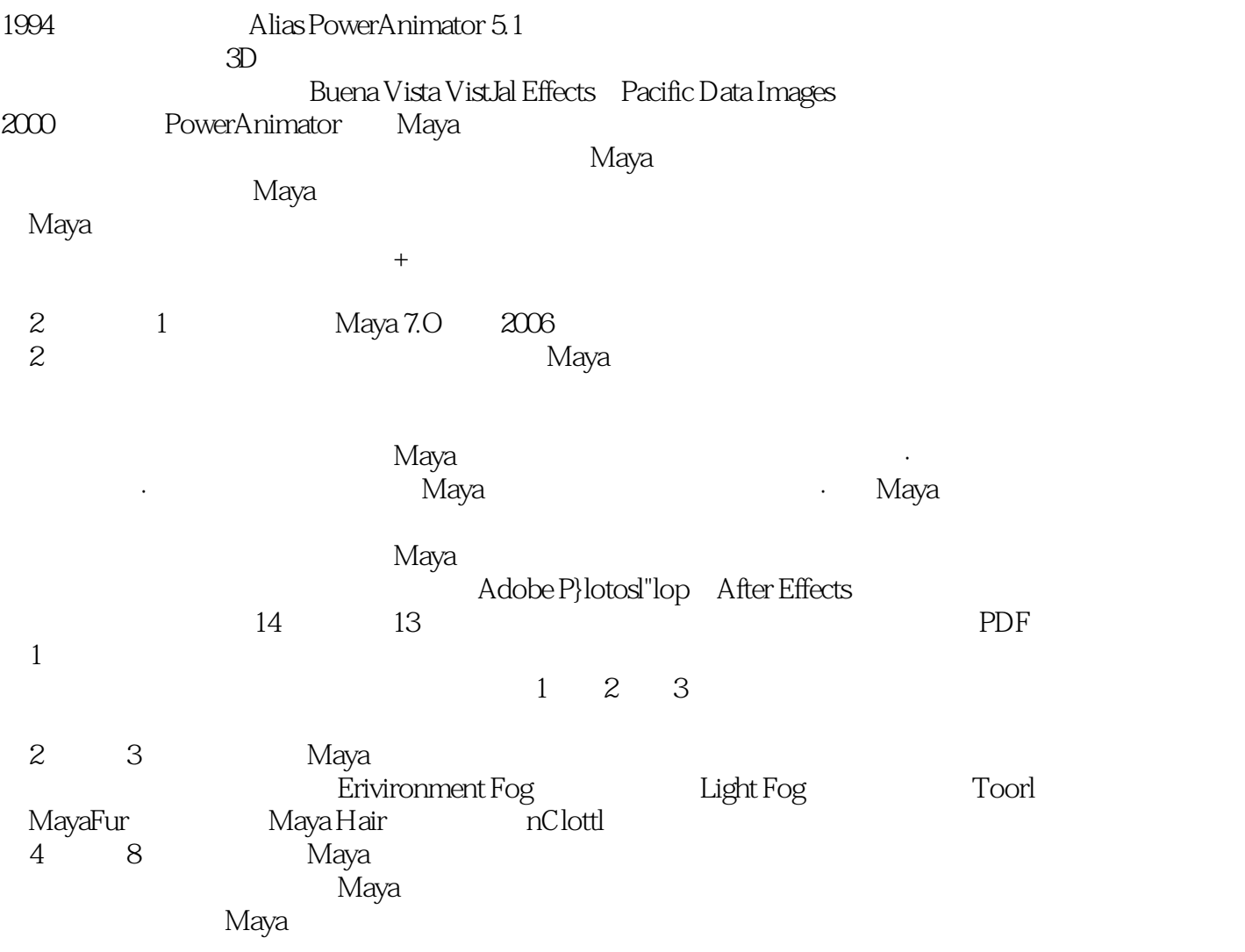

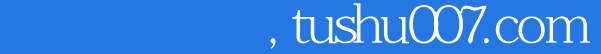

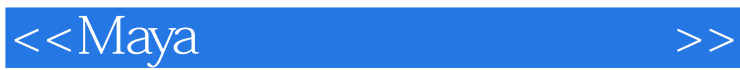

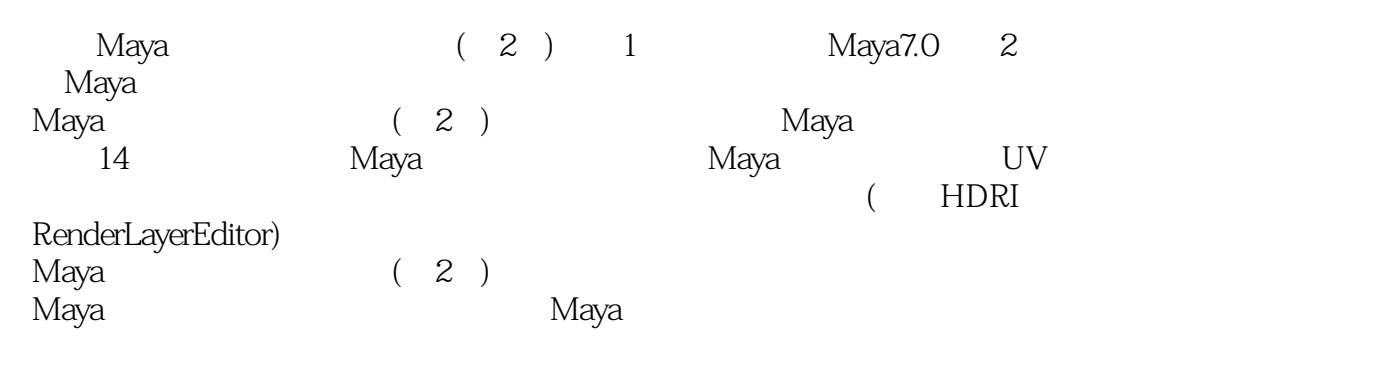

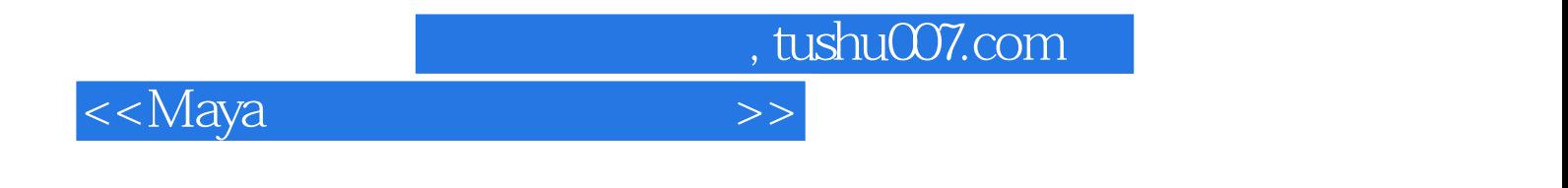

 $($  )  $(Lanier.L.)$ 

<<Maya

 $1$  1.1  $21.1.1$  1  $21.1.2$  2  $51.1.3$  3  $71.1.4$  101.1.5 131.2 141.2.1 141.2.2 161.2.3 171.2.4 181.2.5 181.2.6 191.3 :3D 202 Maya 2.1 Maya 262.1.1 262.1.2  $292.1.3$   $332.1.4$   $342.1.5$   $352.1.6$   $352.1.7$  $372.2$   $382.3$   $402.31$   $402.32$  $422.33$   $452.4$   $47$  3  $543.1.1$   $543.1.2$   $603.1.3$   $653.1.4$  $\frac{632}{2}$  683.3  $\frac{6934}{2}$  703.4.1 Light Fog( (a) 703.4.2 Paint Effects(b) 703.4.3 Fur(b) 733.4.4 Hair( ) 763.4.5 nCloth( ) 773.4.6 Toon System( ) 783.5  $79\quad 4$   $41\quad 844.1.1$ Lambert 844.1.2 Phong 864.1.3 Blinn 884.1.4 Phong E 884.1.5 Anisotropic 904.1.6 Shading Map( 924.1.7 Surface Shader( ) 924.1.8 Use Background( ) 934.2 954.2.1 Cloth( ) 054.2.2 Water() 054.2.3 Perlin Noise( ) 074.2.4 Ramp( ) 、Bitmap(位图)和Square(正方形)纹理的使用 984.3 其他贴图选项 994.3.1 Filter(滤镜)类型的设置 994.3.2 Invert() Color Remap() 1034.4 1034.5 Blinn 1054.5.1 1064.5.2 1074.5.3 1084.6  $110\quad 5$  5.1 1145.1.1 Random(extending 110 5 1155.1.2 Natural( ) 1225.1.3 Granular( ) 1255.1.4 1275.2 Environment( ) 1295.3 2D Projection( ) 1315.3.1 Placement( ) Projection() 1345.3.2 Convert To File( ) 1365.4 138 6 6.1 Hypershade( ) 1426.1.1 1426.1.2 1436.1.3 1466.2 1496.2.1 RGB HSV 1496.2.2 RGB 1506.2.3 1516.2.4 1516.2.5 HSV 1536.2.6 Value()  $1546.27$   $1556.2.8$   $1566.2.9$   $1576.2.10$  $1576.2.11$   $1586.2.12$   $1596.3$   $160.7$ Sampler 7.1 1667.1.1 Ramp Shader( ) 1667.1.2 1677.1.3 Sampler Info(Christian density in the 1687.1.4 bight Info(Christian density in the 1687.1.4 bight Info 1707.1.5 Particle Sampler(  $1747.1.6$  Distance Between() 1777.2 Nonmaterial 1787.2.1 1787.2.2 Hitchcock Zoom-Dolly( 1797.2.3 1807.2.4 Initial Shading Group 1817.3 1827.4 Studio Clear Coat(
2013) 1837.5 184 8 81 1908.1.1 1908.1.2 1908.1.3 1918.1.4 1938.1.5 1948.1.6 per-partical(<sub>1918.1.7</sub> 1968.1.7  $2008.1.8$   $2038.1.9$   $2048.2$   $2068.2.1$ 2068.2.2 Optical FX(FX) 2078.2.3 2078.2.4 2088.3 级Maya工具创建眼睛辉光 209第9章 通过自定义UV、贴图和滑块改进纹理9.1 准备UV纹理空间 2149.1.1  $NURBS$  2149.1.2 2189.2 3D Paint(  $2279.2.1$ 2279.2.2 草绘纹理 2299.3 PSD支持 2299.4 Bump(凹凸)贴图和Displacement(位移)贴图 2309.4.1 凹凸贴图 2319.4.2 位移贴图 2319.4.3 Height Field(高度场)工具 2349.5 自定义滑块 2349.6 本章指南:为多边形模型 2279.22 2299.3PSD 2299.4Bump( ) Displacement( ) 2309.41<br>2319.42 2319.4.3Height Field( ) 2349.5 2349.6<br>UV 235 10 101 24010.1.1 24010.1  $241101.3$   $242101.4$   $244101.5$   $245101.6$ 和隔行扫描 24610.1.7 帧率转换的说明 24610.2 精通Render Settings(渲染器设置)窗口 24710.2.1 准备Maya

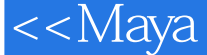

24910.2.2 Maya 25010.2.3 Maya 25210.3 25310.4 25310.4  $2531041$   $2541042$   $254105$   $255105.1$ 25510.5.2 16 25710.5.3 25710.5.4 25810.6 25810.7 as 26010.8 262 11 Maya mental ray  $11.1$  Maya Software( ) mental ray  $26811.\overline{2}$  Maya Software( )<br> $26811.21$   $27211$  $26811.21$   $26811.2.2$   $27111.2.3$   $27211.2.4$ 27211.3 mental ray 27511.3.1 mental ray 27511.3.2 mental ray<br>27811.3.3 mental ray 28011.3.4 mental ray 28211.4  $27811.33$  mental ray  $28011.34$  mental ray  $28211.4$ 28311.41 28311.42 28611.5 28711.6<br>290 12 mental ray 29612.1.3 28612.1.3 28712.1.4 28712.1.4 28712.1.4 290第12章 使用全局照明、最终聚焦和mental ray明暗器12.1 理解间接照明 29412.1.1 追踪光子 29512.1.2 mental ray 29612.1.3 29712.1.4 30012.2 30312.3.1 Dgs\_material 30412.3.2 Dielectric\_material 30412.3.3  $\frac{1}{2}$  Mib"  $\frac{3061234}{100237}$   $\frac{1}{2}$  Mib volume Parti volume 31112.3.8 mental ray 31112.4  $31012.37$  Wikid $\frac{31012.37}{100}$  and  $\frac{31012.37}{100}$  mib\_volume Parti\_volume 31112.38 31312.4.1 31312.4.2 31612.5 mental ray 31712.5.1 31712.5.2 Maya 31912.6 20 320 320 320 320  $\pm$ 13.1 HDRI 32413.1.1 LDR HDR 32413.1.2 HDR 介 32613.1.3 显示HDR图像 32613.1.4 使用HDR图像作为纹理 32713.1.5 使用mental ray的Lens shaders(镜头 ) 32913.1.6 HDR LDR 33013.2 Maya RenderMan 33513.3 Partial Transfer Maps(\* 1) 33613.3.1 33713.3.2 33813.3.3 33813.3.3 S 34013.4 Render Layer Editor( a to a control 34013.4.1 34013.4.2 l Member Overrides(  $\qquad$ ) Render Pass Options(  $\qquad$  ) 34313.4.3 Render Settings( (b) 34313.4.4 34413.4.5 34513.5 346 录配套光盘的内容 351项目文件 351附赠章 351系统要求 351使用光盘 352疑难解答 352

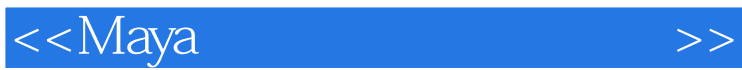

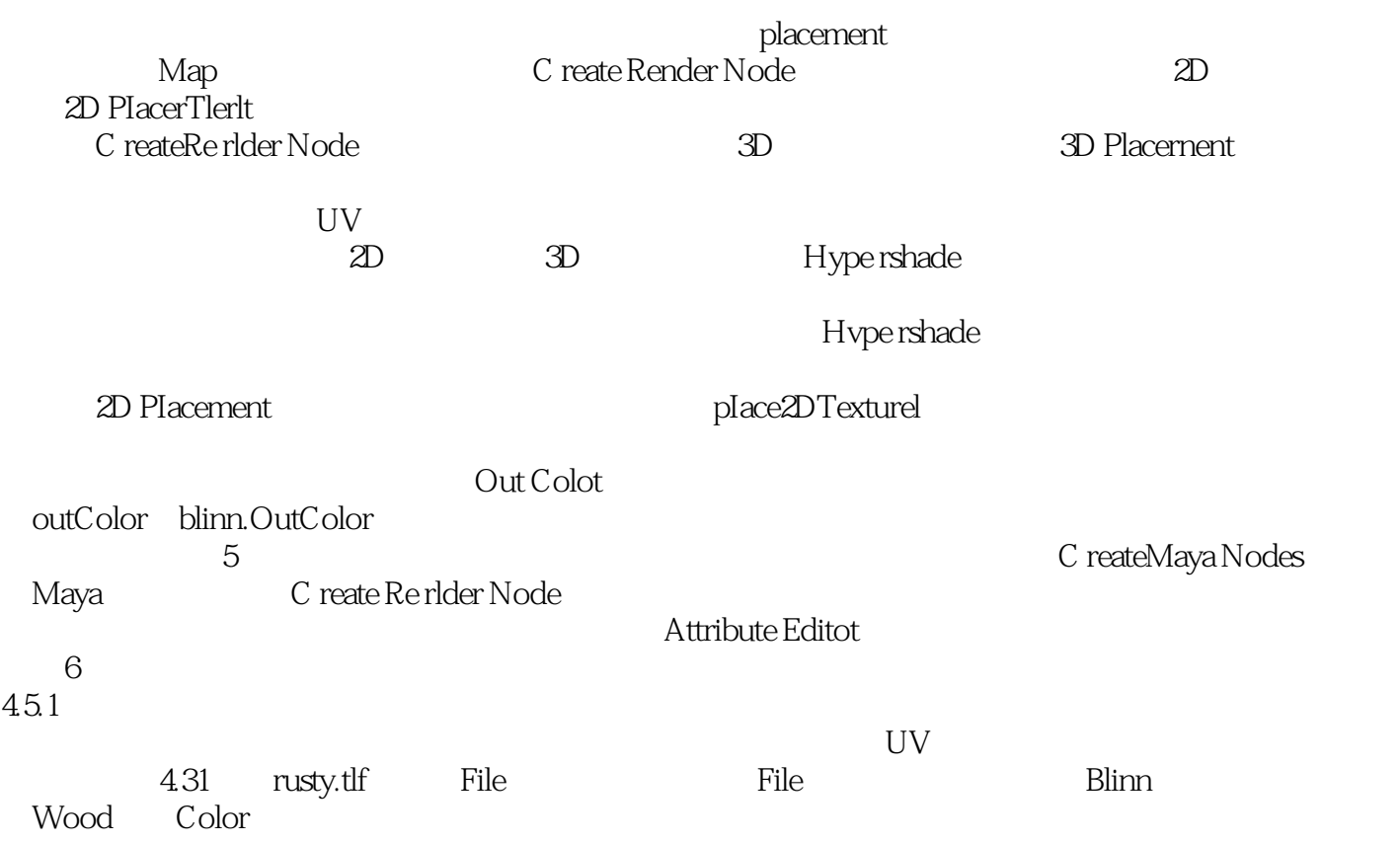

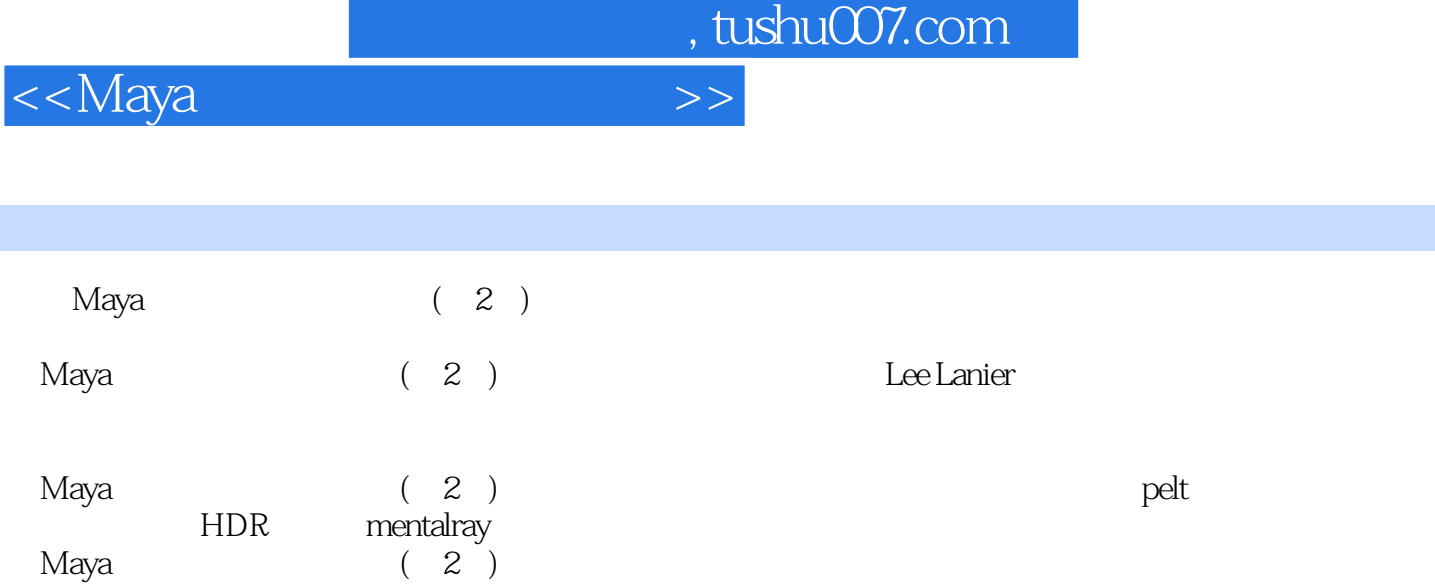

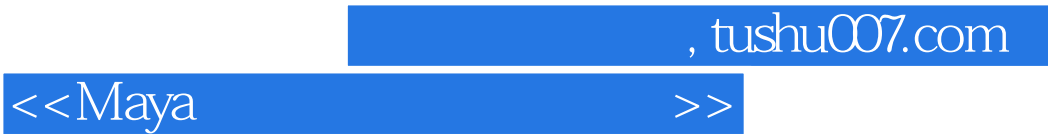

本站所提供下载的PDF图书仅提供预览和简介,请支持正版图书。

更多资源请访问:http://www.tushu007.com